## **ANLEITUNG ZUR AUSWAHL VON UNTERNEHMEN FÜR B2B-MEETINGS - FORUMSYSTEM.EU**

Eine Auswahl von Unternehmen für die B2B-Börse finden Sie unter:<https://forumsystem.eu/>

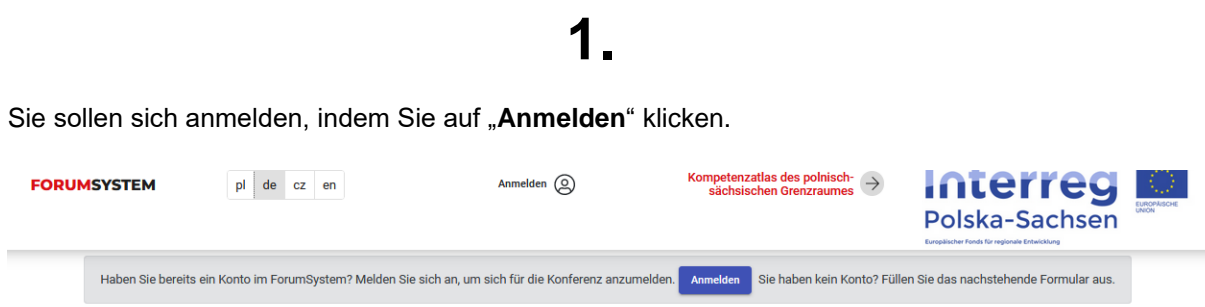

Eingabe von Benutzerdaten und Passwort.

- **Benutzername (E-mail)**  es ist die bei der Anmeldung zur Konferenz angegebene E-Mail-Adresse (Login)
- **Passwort** wurde an die bei der Anmeldung angegebene E-Mail-Adresse geschickt. Wenn Sie sich nicht mehr an Ihr Passwort erinnern können, müssen Sie es durch Anklicken von: "**Passwort vergessen?**" wiederherzustellen.

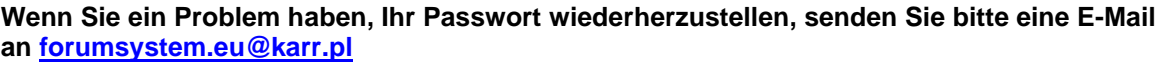

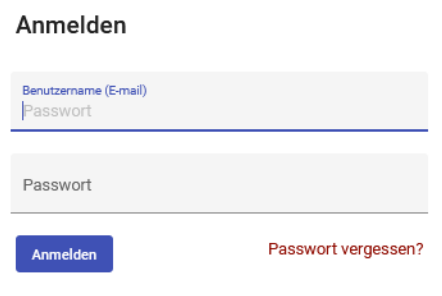

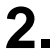

Nach dem Einloggen erscheint das Benutzerfeld.

Klicken Sie anschließend auf das Feld "Mein Konto" und dann auf "Ihre Konferenzen".

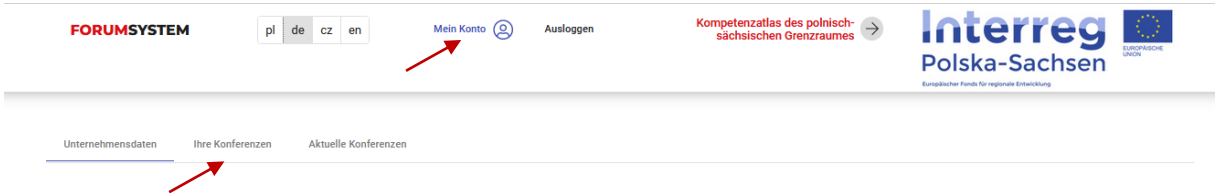

Bei der Konferenz **30. Polnisch- Deutsch-Tschechisches Kooperationsforum für Unternehmen**  erscheint das Feld "Ihre Treffen".

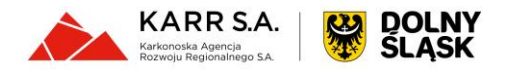

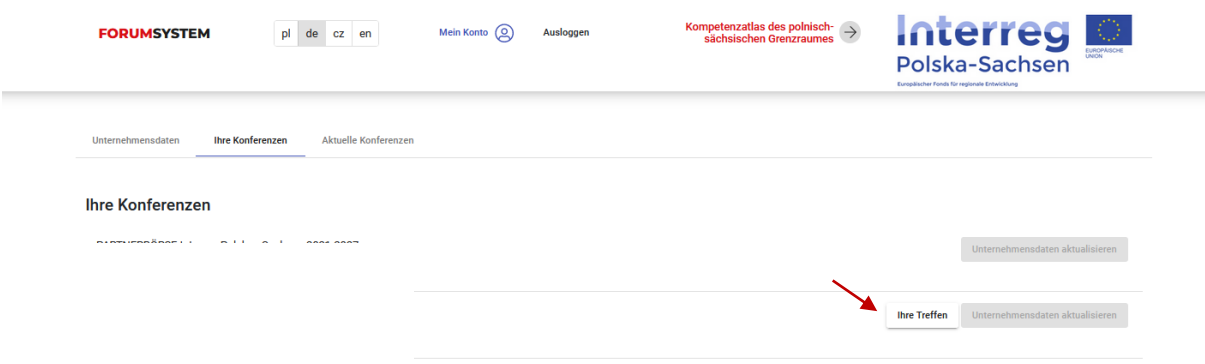

Klicken Sie auf dieses Feld und es erscheint eine Liste der für die Konferenz angemeldeten Unternehmen.

Es werden folgende Informationen angezeigt: Konferenzdetails, Firmenname und Firmenbeschreibung. Auf der linken Seite befindet sich eine Liste aller Unternehmen, die sich für die Konferenz angemeldet haben "**Liste der Unternehmen**". Auf der rechten Seite befindet sich eine Liste der Unternehmen "**Ausgewählte Treffen**", die Sie für Meetings ausgewählt haben, und der Unternehmen, die Sie selbst ausgewählt haben.

**3.**

Es gibt die Möglichkeit, die Unternehmen zu filtern. Nachdem die Liste der Unternehmen durchgeblättert wurde, erfolgt die Auswahl der Unternehmen für B2B-Meetings durch Anklicken des Kästchens neben dem jeweiligen Unternehmen.

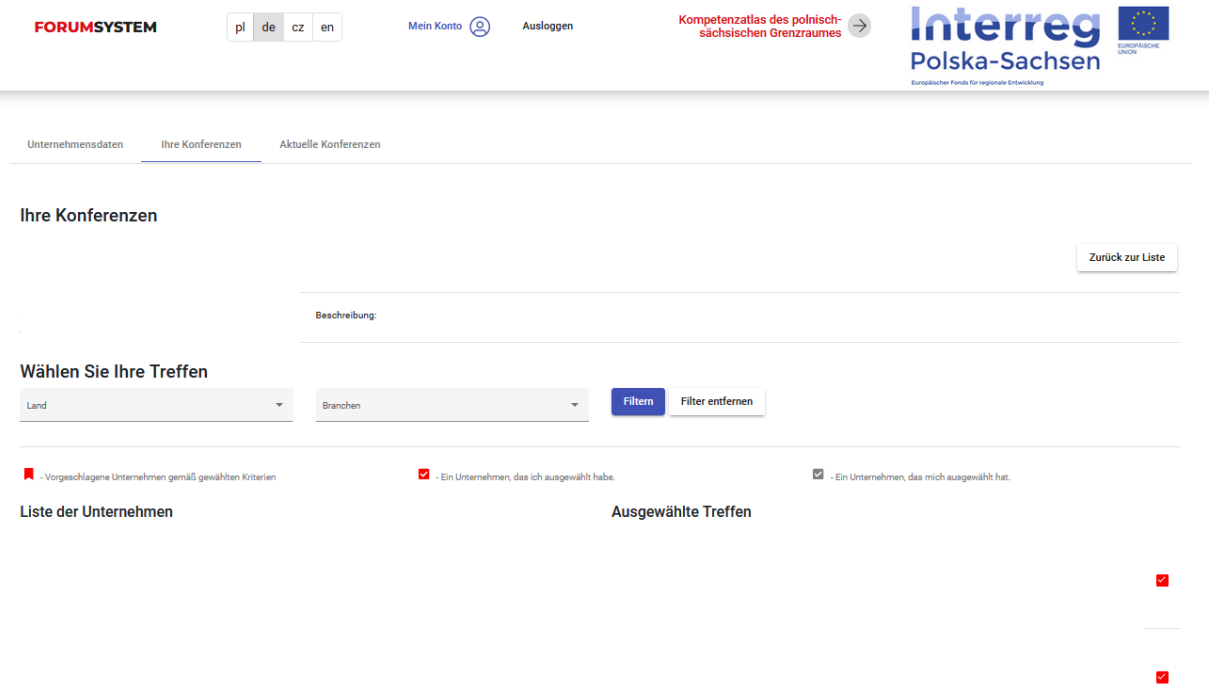

Bitte beachten Sie, dass andere Unternehmen das Recht haben, Sie für die Meetings auszuwählen, und Sie verpflichtet sind, daran teilzunehmen.

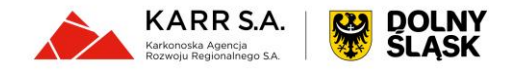

## **4.**

Eine Auswahl von Unternehmen ist bis **13.11.2023** möglich. Nach diesem Tag können Sie sich erneut in das System einloggen und den Terminplan für Ihre Meetings herunterladen:

- Nach dem Einloggen erscheint das Benutzerfeld.
- Klicken Sie anschließend auf das Feld "**Mein Konto**" und dann auf "Ihre Konferenzen"
- Bei der Konferenz **30. Polnisch- Deutsch-Tschechisches Kooperationsforum für Unternehmen** erscheint das Feld "Treffen Zeitplan"

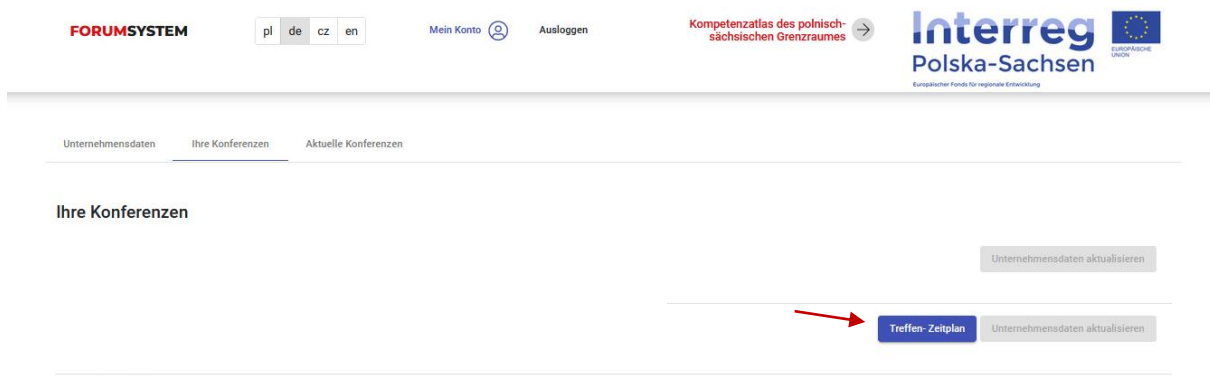

**oder Sie erhalten ihn vom Veranstalter am Tag der Konferenz.**

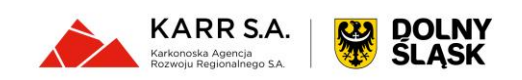